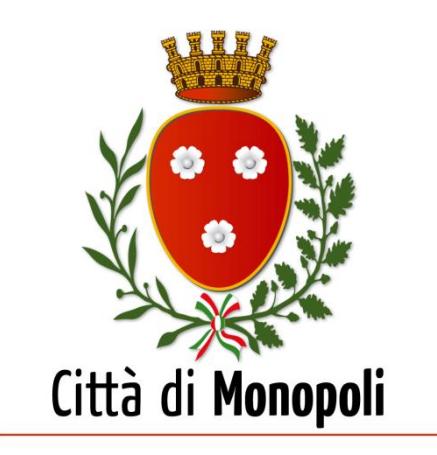

## **NOVITA' 2018**

## **PAGAMENTO DELL'IMPOSTA COMUNALE DI SOGGIORNO**

Si comunica che, dall'anno 2018, i gestori delle strutture ricettive sono tenuti, in omaggio alla normativa vigente, ad effettuare il riversamento degli incassi dell'imposta alle rispettive scadenze, esclusivamente mediante il sistema elettronico del **PAGOPA**, messo a disposizione dal Comune di Monopoli sul proprio sito istituzionale, al seguente link:

<http://www.comune.monopoli.ba.it/ServiziOnline/PagoPa/tabid/2182/language/it-IT/Default.aspx>

Alla pagina indicata, sono disponibili un **Tutorial** e un **Manuale Utente**, per eventuali chiarimenti e approfondimenti.

## **L'utente deve preventivamente registrarsi sul portale a nome della ditta che gestisce l'unica o le molteplici strutture ricettive.**

Una volta registrato, l'utente accederà al portale mediante le credenziali ricevute, cliccherà su "**Pagamento Spontaneo**" e compilerà la distinta di versamento, come segue:

- **Servizio di incasso**: digitare dal menu a tendina "Imposta di Soggiorno";
- **Importo**: indicare l'importo dovuto;
- **Data scadenza**: indicare la data di scadenza stabilita dal regolamento;
- **Causale:** indicare le strutture ricettive gestite;
- **Tipo riferimento creditore**: indicare con un numero, il *trimestre* che si vuole riversare (1, 2, 3 o 4);
- **Codice riferimento creditore**: indicare l'*anno* cui si riferisce il trimestre;
- Dati del debitore: i dati sono compilati automaticamente;
- **Notifica Ricevuta Telematica**: flaggare la casella e indicare l'indirizzo mail se si desidera ricevere notifiche di versamento.

**Di seguito un esempio di distinta di pagamento:**

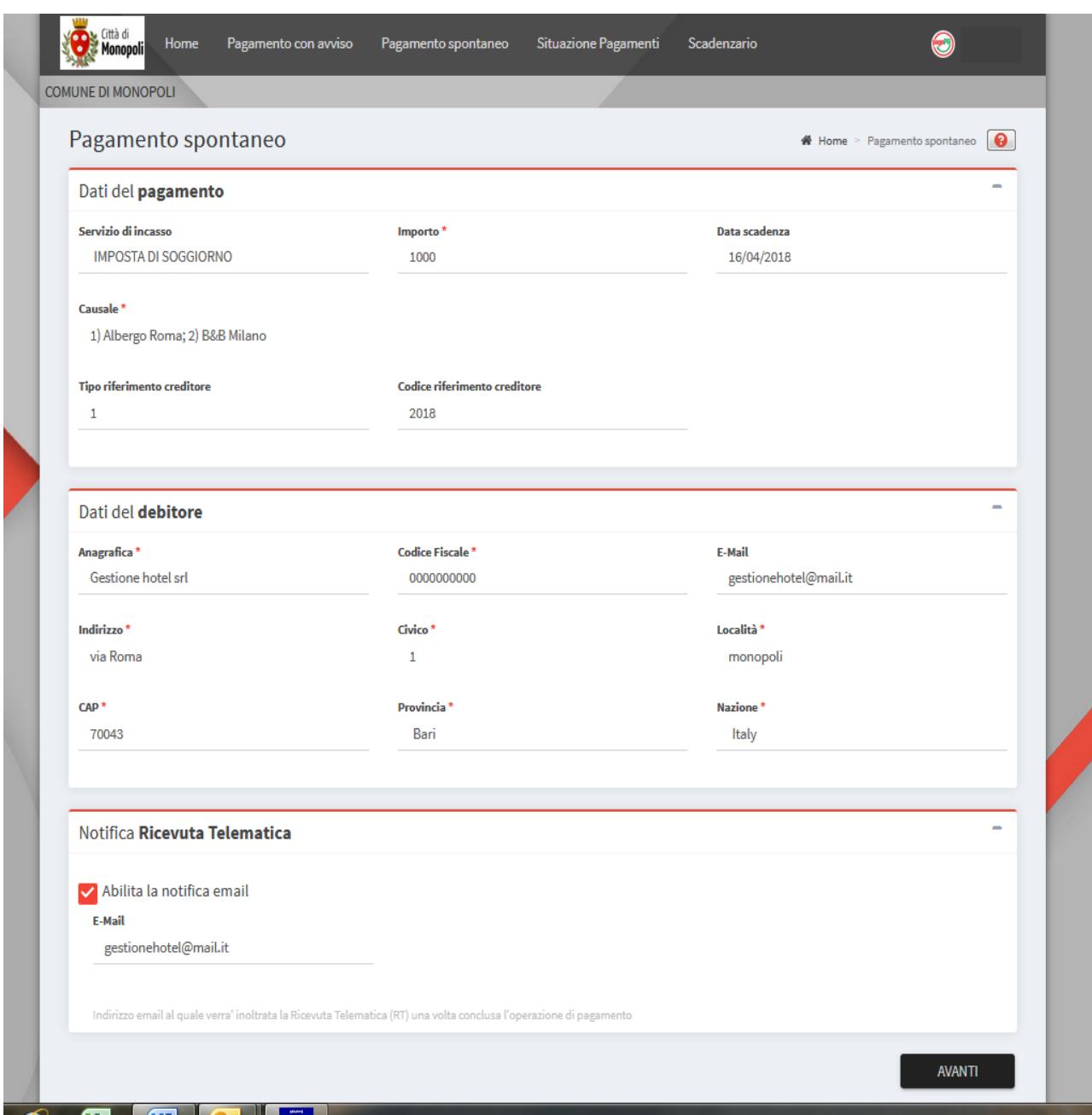

Compilata la distinta, cliccando su "**AVANTI**" l'utente procederà con il **pagamento**, selezionando una fra le diverse modalità prescelte (bonifico, carta di credito, ecc.).

Se si seleziona "**pagamento con bonifico bancario**" si dovrà scegliere, attraverso le apposite funzioni di ricerca, l'istituto di credito presso cui l'utente dispone dell'internet banking.

Se si seleziona "**pagamento con carta di credito/debito**" si dovrà prima scegliere, attraverso le apposite funzioni di ricerca, il circuito della propria carta (Visa, Mastercard, American express, ecc.), e poi si dovrà selezionare uno qualsiasi fra i diversi PSP (prestatori servizi di pagamento) presenti sul sito, anche sulla base del minor prezzo applicato (N.B. in tal caso non è necessario che il PSP sia la stessa banca che ha rilasciato la carta di credito/debito).